## SAP ABAP table GRFNCONT1 {GRPC: Table for Document Contents (Import/Export)}

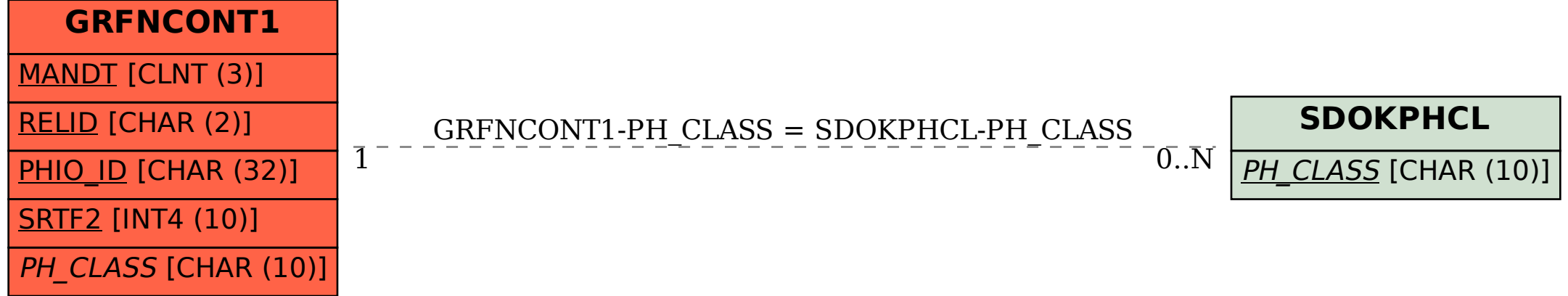